# **ME451 Kinematics and Dynamics of Machine Systems**

### Introduction to Dynamics

6.3.4, 6.6

November 25, 2014

 Quote of the day: "Marge, don't discourage the boy! Weaseling out of things is important to learn. It's what separates us from the animals! Except the weasel." -- Homer Simpson

### **Before we get started…**

#### $\bullet$ Last time

- 0 Lagrange Multiplier Theorem
- $\bullet$ EOM for a collection of rigid bodies connected through joints
- $\bullet$ Example of setting up the equations of motion, slider crank example

#### $\bullet$ **Today**

- $\bullet$ Setting up initial conditions for the dynamics analysis
- $\bullet$ Revisit the computation of reaction forces
- $\bullet$ Maybe start discussion of numerical integration
- $\bullet$  Assignment posted online due on December 2
	- $\bullet$ HW 9: 6.3.3, 6.4.2
	- $\bullet$ MATLAB 8 – posted online
	- $\bullet$ ADAMS 5 – posted online
- $\bullet$ Project 2 assigned on Tuesday, due 12/11 at 11:59 PM
- $\bullet$  Exam on Th December 4, open everything
	- $\bullet$ Review session on Wd, December 3 at 7:15 PM (same idea like last time)
	- $\bullet$ Room: 1163ME (next door room)

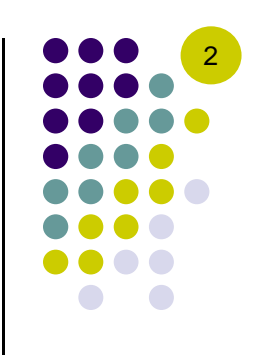

### **Most Important Slide of ME451**

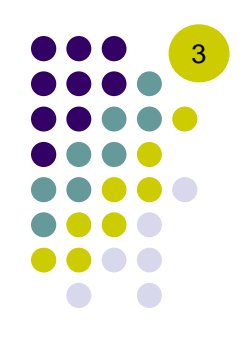

- $\mathbf{M}\ddot{\mathbf{q}} + \mathbf{\Phi}_{\mathbf{q}}^T \lambda = \mathbf{Q}^A$ **•** Equations of Motion
- **Position Constraint Equations**

$$
x\in\mathbb{R}^{n\times n}
$$

 $\boldsymbol{\Phi}(\mathbf{q},t)=\mathbf{0}$ 

**• Velocity Constraint Equations** 

 $\boldsymbol{\Phi}_{\mathbf{q}}\dot{\mathbf{q}}=-\boldsymbol{\Phi}_{t}\triangleq\boldsymbol{\nu}$ 

 $\bullet$ Acceleration Constraint Equations

$$
\mathbf{\Phi}_{\mathbf{q}}\ddot{\mathbf{q}} = -(\mathbf{\Phi}_{\mathbf{q}}\dot{\mathbf{q}})_{\mathbf{q}}\,\dot{\mathbf{q}} - 2\mathbf{\Phi}_{\mathbf{q}t}\dot{\mathbf{q}} - \mathbf{\Phi}_{tt} \triangleq \gamma
$$

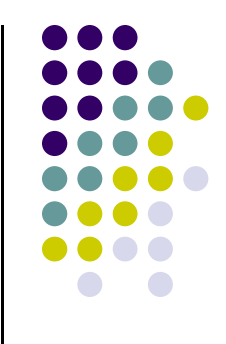

#### 6.3.4

### **Initial Conditions**

**[making the simple complicated]**

'Making the simple complicated is commonplace; making the complicated simple, awesomely simple, that's creative.' -- Charles Mingus

### **ICs for the EOM of Constrained Planar Systems**

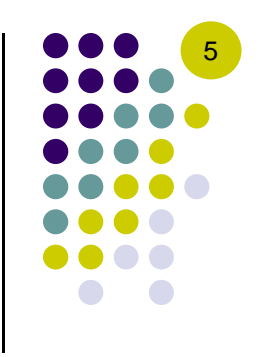

- $\bullet$ • We must provide ICs at the initial time  $t_0$  to "seed" the numerical solution
	- 0 How many can/should we specify?
	- $\bullet$ How exactly do we specify them?
- Recall that the constraint and velocity equations must be satisfied at all times (including the initial time  $t_{\rm 0})$
- $\bullet$ In other words, we have  $nc$  generalized coordinates, but they are not independent, as they must satisfy

$$
\begin{aligned} \mathbf{\Phi}(\mathbf{q},t)=\mathbf{0}\\ \mathbf{\Phi}_{\mathbf{q}}\dot{\mathbf{q}}=\nu \end{aligned}
$$

## **Specifying Position ICs (1/2)**

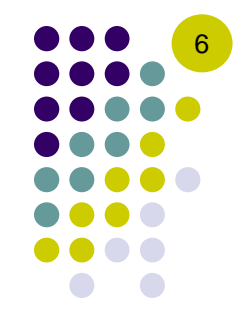

 $\bullet$  $\bullet$  We have  $nc$  generalized coordinates that must satisfy  $m$  equations, thus leaving  $NDOF = nc - m$  degrees of freedom

$$
\Phi(\mathbf{q}_0,t_0) = \begin{bmatrix} \mathbf{\Phi}^{\boldsymbol{K}}(\mathbf{q}_0) \\ \mathbf{\Phi}^{\boldsymbol{D}}(\mathbf{q}_0,t_0) \end{bmatrix} = \mathbf{0} \qquad \mathbf{q}_0 \in \mathbb{R}^{nc} \,,\, \mathbf{\Phi} \in \mathbb{R}^m
$$

- $\bullet$ • To completely specify the position configuration at  $t_0$  we must therefore provide additional  $NDOF$  conditions
- $\bullet$  How can we do this?
	- 0 Recall what we did in Kinematics to specify driver constraints (to "take care" of the excess DOFs): provide  $NDOF$  additional conditions
	- $\bullet$ In Dynamics, to specify IC, we provide  $NDOF$  additional conditions of the form

$$
\pmb{\Phi}^I(\mathbf{q}_0,t_0)=\mathbf{0}\qquad \pmb{\Phi}^I\in\mathbb{R}^{NDOF}
$$

## **Specifying Position ICs (2/2)**

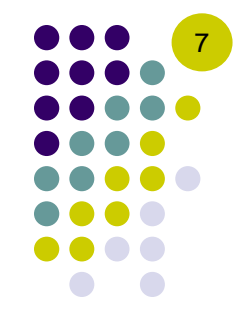

 $\bullet$  The complete set of conditions that the generalized coordinates must satisfy at the initial time  $t_{\rm 0}$  is therefore

$$
\mathbf{\Phi}^*(\mathbf{q}_0,t_0)=\begin{bmatrix}\mathbf{\Phi}^K(\mathbf{q}_0)\\\mathbf{\Phi}^D(\mathbf{q}_0,t_0)\\\mathbf{\Phi}^I(\mathbf{q}_0,t_0)\end{bmatrix}=\mathbf{0}
$$

- $\bullet$ How do we know that the IC we imposed are properly specified?
- $\bullet$  Implicit Function Theorem gives us the answer: the Jacobian must be nonsingular

$$
\det\left(\bm{\Phi}_{\mathbf{q}}^*(\mathbf{q}_0,t_0)\right)\neq 0
$$

 $\bullet$  If this is the case, we can solve the nonlinear system (using for example Newton's method)

$$
\mathbf{\Phi}^*(\mathbf{q}_0,t_0)=\mathbf{0}
$$

to obtain the initial configuration  ${\bf q}_0$  at the initial time  $t_0$ 

## **Specifying Velocity ICs (1/2)**

- 0 Specifying a set of position ICs is not enough
- 0 We are dealing with 2<sup>nd</sup> order differential equations and we therefore also need ICs for the generalized velocities
- 0 The generalized velocities must satisfy the velocity equation at all times, in particular at the initial time  $t_{\rm 0}$

$$
\boldsymbol{\Phi}_{\mathbf{q}}(\mathbf{q}_0,t_0)\dot{\mathbf{q}}_0 = \begin{bmatrix} \boldsymbol{\Phi}_{\mathbf{q}}^K(\mathbf{q}_0) \\ \boldsymbol{\Phi}_{\mathbf{q}}^D(\mathbf{q}_0,t_0) \end{bmatrix} \dot{\mathbf{q}}_0 = \begin{bmatrix} \nu^K \\ \nu^D \end{bmatrix} = \nu \qquad \dot{\mathbf{q}}_0 \in \mathbb{R}^{nc}, \ \boldsymbol{\Phi}_{\mathbf{q}} \in \mathbb{R}^{m \times nc}
$$

- 0 We have two choices:
	- $\bullet$  Specify velocity ICs for the same generalized coordinates for which we specified initial position ICs

$$
\mathbf{\Phi}_{\mathbf{q}}^{I}(\mathbf{q}_{0},t_{0})\dot{\mathbf{q}}_{0}=\nu^{I}\qquad\mathbf{\Phi}_{\mathbf{q}}^{I}\in\mathbb{R}^{NDOF\times nc}
$$

 $\bullet$ Specify velocity ICs on a completely different set of generalized coordinates

$$
\mathbf{B}^I(\mathbf{q}_0,t_0)\dot{\mathbf{q}}_0=\nu^I\qquad \mathbf{B}^I\in\mathbb{R}^{NDOF\times nc}
$$

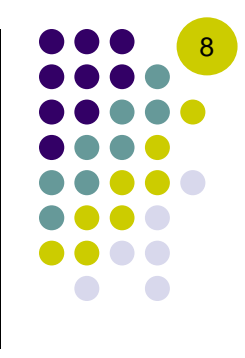

## **Specifying Velocity ICs (2/2)**

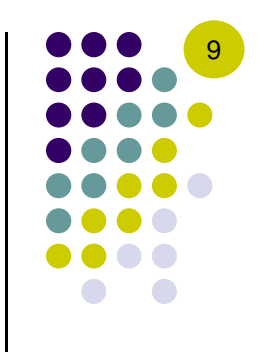

 $\bullet$ In either case, we must be able to find a unique solution for the initial generalized velocities  $\dot{\mathbf{q}}_0$  at the initial time  $t_0$ 

$$
\left\{\left[\begin{matrix}\boldsymbol{\Phi}_{\mathbf{q}}^{K}(\mathbf{q}_{0}) \\ \boldsymbol{\Phi}_{\mathbf{q}}^{D}(\mathbf{q}_{0},t_{0}) \\ \mathbf{B}^{I}(\mathbf{q}_{0},t_{0})\end{matrix}\right]\mathbf{q}_{0}=\left[\begin{matrix} \boldsymbol{\nu}^{K} \\ \boldsymbol{\nu}^{D} \\ \boldsymbol{\nu}^{I}\end{matrix}\right]
$$

 $\bullet$ In both cases, we solve the linear system

$$
\mathbf{\Phi}_{\mathbf{q}}^* [\mathbf{q}_0,t_0)\dot{\mathbf{q}}_0 = \nu
$$

for the initial generalized velocities and therefore we must ensure that

$$
\det\left(\bm{\Phi}_{\mathbf{q}}^*(\mathbf{q}_0,t_0)\right)\neq 0
$$

### **Initial Conditions: Conclusions**

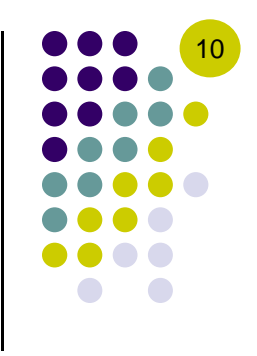

- $\bullet$  The IC problem is actually simple if we remember what we did in Kinematics regarding driver constraints
- $\bullet$ • We only do this at the initial time  $t_0$  to provide a starting configuration for the mechanism. Otherwise, the dynamics problem is underdefined
- $\bullet$  Initial conditions can be provided either by
	- $\bullet$ Specifying a consistent initial configuration (that is a set of  $nc$  generalized coordinates and  $nc$  generalized velocities that satisfy the constraint and velocity equations at  $t_{\rm 0})$ 
		- 0 This is what you should do for **simEngine2D**
	- $\bullet$ Specifying additional *NDOF* conditions (that are independent of the existing kinematic and driver constraints) and relying on the Kinematic solver to compute the consistent initial configuration
		- $\bullet$ This is what a general purpose solver might do, such as ADAMS

### **Specifying ICs in simEngine2D**

0 Recall a typical body definition in an ADM file (JSON format)

```
{
    "name": "slider",
    "id": 1,
    "mass": 2,
    "jbar": 0.3,
    "q0": [2, 0, 0],
    "qd0": [0, 0, 0]
}
```
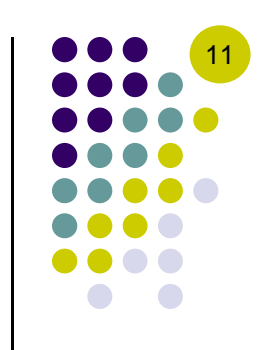

- $\bullet$  In other words, we include in the definition of a body its initial position and velocity (values for the generalized coordinates and velocities at the initial time, which we will always assume to be  $t_{\rm 0}=0)$
- $\bullet$ Make sure that the values **q0** and **qd0** are such that  $\Phi(\mathbf{q}_0, 0) = \mathbf{0}$  and  $\Phi_q \dot{\mathbf{q}}_0 = \mathbf{v}$ , and then you have a well defined Dynamic Analysis

### **ICs for a Simple Pendulum [handout]**

- $\bullet$  Specify ICs for the simple pendulum such that
	- $\bullet$ it starts from a vertical configuration (hanging down), and
	- $\bullet$ • it has an initial angular velocity  $2\pi \frac{rad}{s}$  .
- $\bullet$ Assume that  $l = 0.2 m$

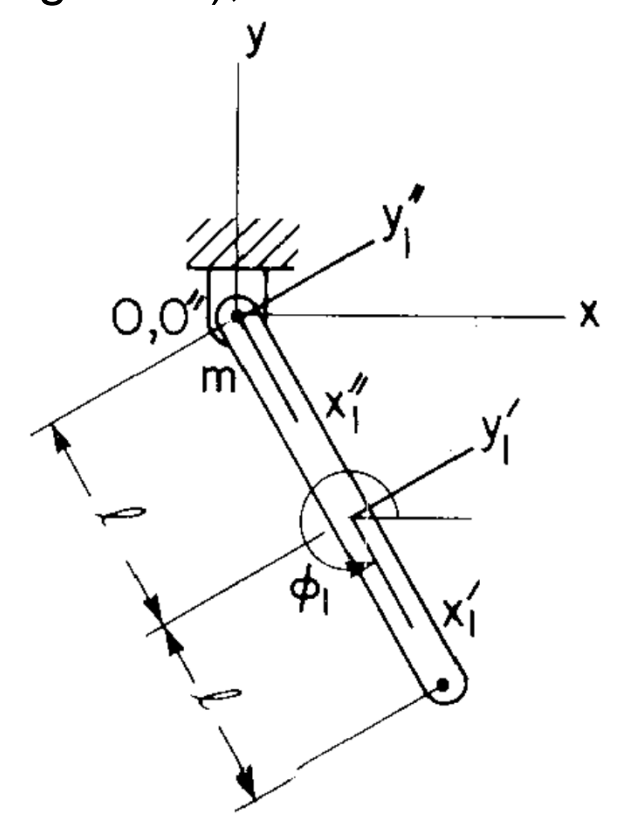

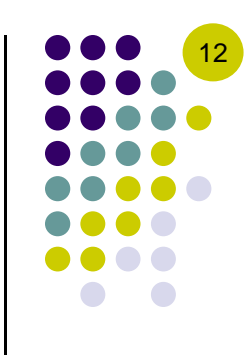

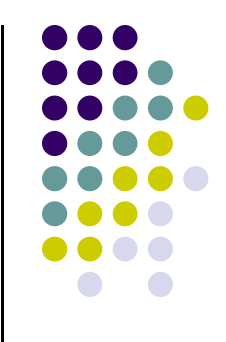

#### 6.6

### **Constraint Reaction Forces**

**[somewhat hard to grasp]**

### **Reaction Forces**

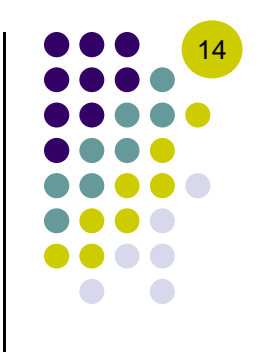

- $\bullet$  Remember that we jumped through some hoops to get rid of the reaction forces that develop in joints
- $\bullet$  Now, we want to go back and recover them, since they are important:
	- $\bullet$ Durability analysis
	- $\bullet$ Stress/Strain analysis
	- $\bullet$ Selecting bearings in a mechanism
	- $\bullet$ Etc.
- $\bullet$  The key ingredient needed to compute the reaction forces in all joints is the set of Lagrange multipliers  $\lambda$

### **Reaction Forces: The Basic Idea**

- 15
- $\bullet$ Recall the partitioning of the total force acting on the mechanical system

$$
\mathbf{Q} = \begin{bmatrix} \mathbf{Q}_1 \\ \mathbf{Q}_2 \\ \vdots \\ \mathbf{Q}_{nb} \end{bmatrix} = \begin{bmatrix} \mathbf{Q}_1^A + \mathbf{Q}_1^C \\ \mathbf{Q}_2^A + \mathbf{Q}_2^C \\ \vdots \\ \mathbf{Q}_{nb}^A + \mathbf{Q}_{nb}^C \end{bmatrix} = \begin{bmatrix} \mathbf{Q}_1^A \\ \mathbf{Q}_2^A \\ \vdots \\ \mathbf{Q}_{nb}^A \end{bmatrix} + \begin{bmatrix} \mathbf{Q}_1^C \\ \mathbf{Q}_2^C \\ \vdots \\ \mathbf{Q}_{nb}^C \end{bmatrix} = \mathbf{Q}^A + \mathbf{Q}^C
$$

 $\bullet$  Applying a variational approach (principle of virtual work) we ended up with this equation of motion

$$
\delta \mathbf{q}^T \left( \mathbf{M} \ddot{\mathbf{q}} - \mathbf{Q} \right) = 0 \quad \Leftrightarrow \quad \delta \mathbf{q}^T \left( \mathbf{M} \ddot{\mathbf{q}} - \mathbf{Q}^A - \mathbf{Q}^C \right) = 0 \quad \Rightarrow \quad \mathbf{M} \ddot{\mathbf{q}} - \mathbf{Q}^A - \mathbf{Q}^C = \mathbf{0}
$$

 $\bullet$ After jumping through hoops, we ended up with this:

$$
\mathbf{M}\ddot{\mathbf{q}} + \mathbf{\Phi}_{\mathbf{q}}^T \boldsymbol{\lambda} = \mathbf{Q}^A \quad \Leftrightarrow \quad \mathbf{M}\ddot{\mathbf{q}} - \mathbf{Q}^A + \mathbf{\Phi}_{\mathbf{q}}^T \boldsymbol{\lambda} = \mathbf{0}
$$

 $\bullet$ It's easy to see that

$$
\mathbf{Q}^C=-\mathbf{\Phi}_{\mathbf{q}}^T\lambda
$$

### **Reaction Forces: Its Net Effect [1/6]**

 What we obtain by multiplying the transposed Jacobian of a constraint,  $\Phi_{\bf q}^{\scriptscriptstyle I}$  $^T_\mathbf{a}$ , with the computed corresponding Lagrange multiplier(s), λ, is the constraint reaction force expressed as a generalized force:

$$
\mathbf{Q}^C=-\mathbf{\Phi}_\mathbf{q}^T\lambda
$$

- 0 Important Observation: One might want a physical representation of this generalized force
	- $\bullet$  $\bullet$  We would like to find  $\text{F}_{x},\,\text{F}_{y},$  and a torque T due to the constraint
	- $\bullet$ • We would like to report these quantities as acting at some point  $P$  on a body
- $\bullet$ In other words: Look for a fictitious force which, when acting on the body at the point  $P,$  would lead to a generalized force equal to  $\mathbf{Q}^C$

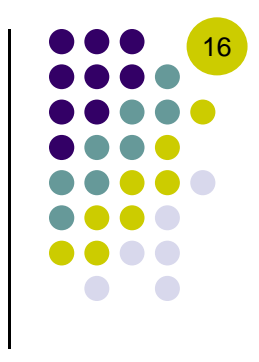

### **Reaction Forces: Framework [2/6]**

- 0 • Assume that the  $k$ -th joint in the system constrains points  $P_{\it i}$  on body  ${\it i}$ and  $P_j$  on body  $j$
- $\bullet$  We are interested in finding the reaction forces and torques  $\mathbf{F}_i^{(k)}$  and  $T^{(k)}_i$  acting on body  $i$  at point  $P_i$ , as well as  $\mathbf{F}_j^{(k)}$  and  $\ T_j^{(k)}$  acting on body  $j$  at point  $P_j$

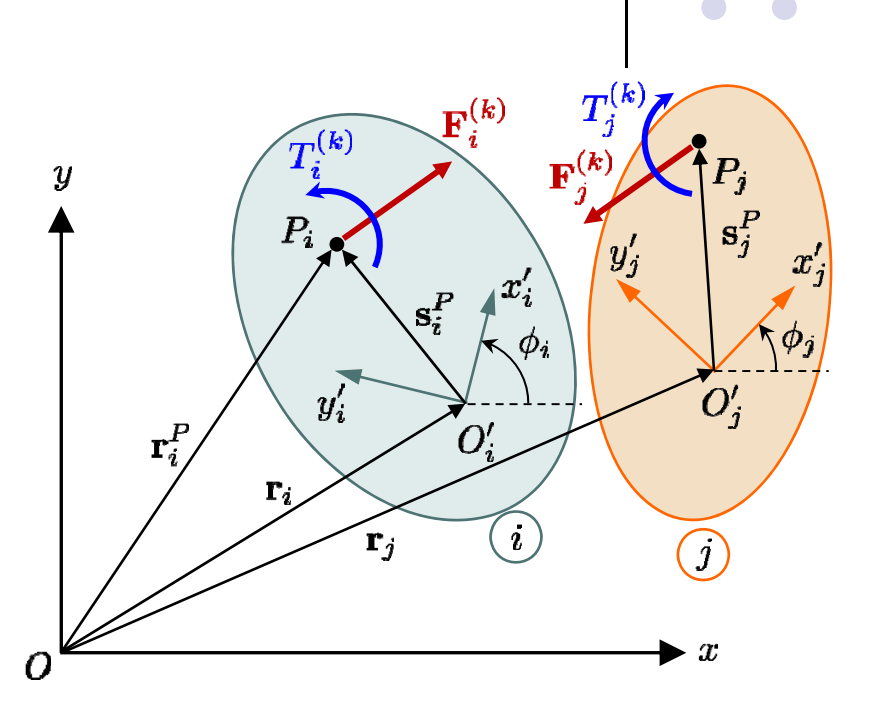

17

- $\bullet$  The book complicates the formulation for no good reason by expressing these reaction forces with respect to some arbitrary body-fixed RFs attached at the points  $P_i$  and  $P_j$ , respectively.
- $\bullet$  It is much easier to derive the reaction forces and torques in the GRF and, if desired, re-express them in any other frame by using the appropriate rotation matrices

### **Reaction Forces: Setup [3/6]**

 $\bullet$ • Let the  $m_k$  constraint equations defining the  $k$ -th joint be

$$
\boldsymbol{\Phi}^{(k)}(\mathbf{q}_i, \mathbf{q}_j, t) = \mathbf{0} \,, \quad \boldsymbol{\Phi}^{(k)} \in \mathbb{R}^{m_k}
$$

 $\bullet$ • Let the  $m_k$  Lagrange multipliers associated with this joint be

$$
\lambda^{(k)} \in \mathbb{R}^{m_k}
$$

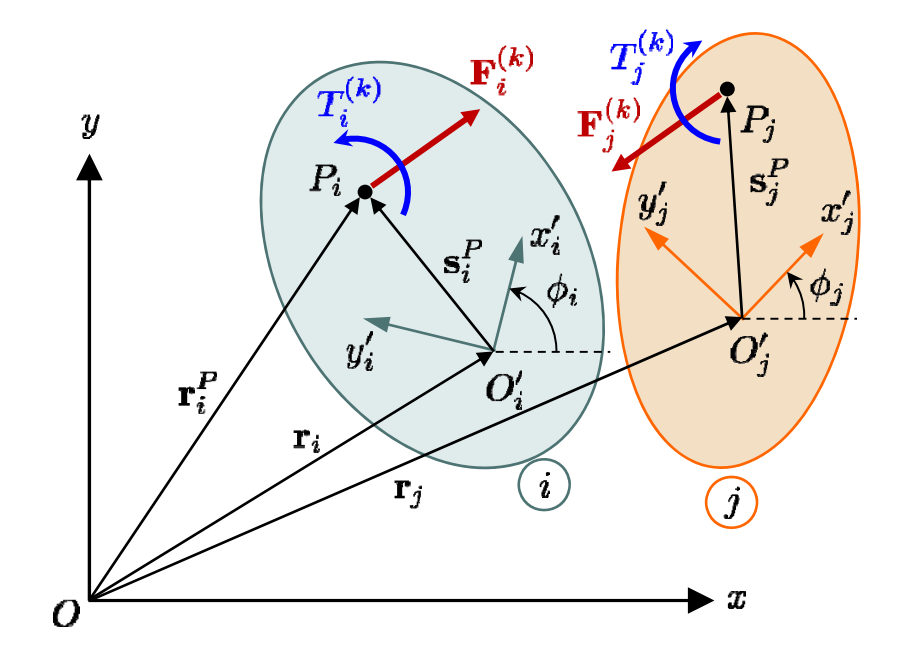

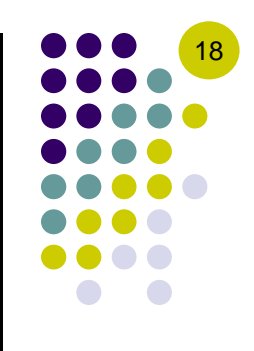

### **Reaction Force: Closer Look [4/6]**

- $\bullet$  For the sake of this discussion assume that  $m_{\scriptscriptstyle{k}}^{} = 1$ 
	- $\bullet$  In other words, look at a constraint and not a joint such as revolute, translational, etc. – which has  $m_{\scriptscriptstyle k}=2$
	- $\bullet$  Discussion is simpler this way – carries over to  $m_{k}=2$  as well
- $\bullet$  Start by taking a closer look at the expression of the constraint reaction force induced by the presence of the kinematic constraint  $k$

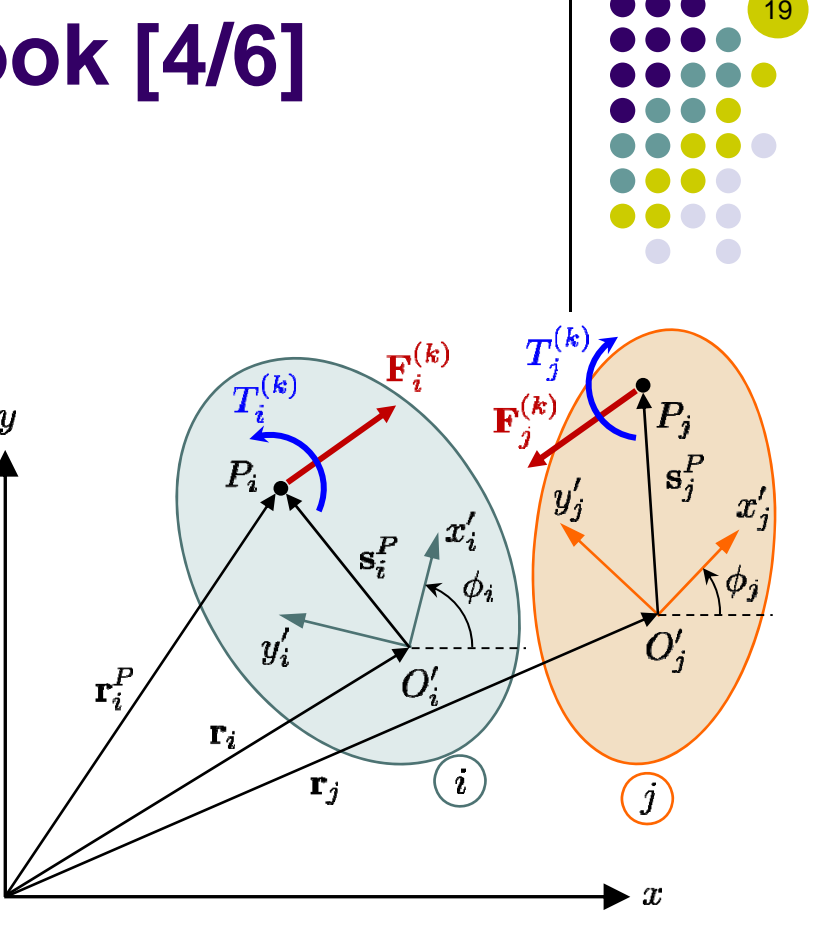

$$
[\mathbf{Q}_i^{(k)}]^C = -[\Phi_{\mathbf{q}_i}^{(k)}]^T\lambda^{(k)} = \begin{bmatrix} -[\Phi_{\mathbf{r}_i}^{(k)}]^T \\ -[\Phi_{\phi_i}^{(k)}]^T \end{bmatrix}\lambda^{(k)} = \begin{bmatrix} -[\Phi_{\mathbf{r}_i}^{(k)}]^T\cdot\lambda^{(k)} \\ -[\Phi_{\phi_i}^{(k)}]^T\cdot\lambda^{(k)} \end{bmatrix}
$$

Ο

### **Reaction Forces: Main Result [5/6]**

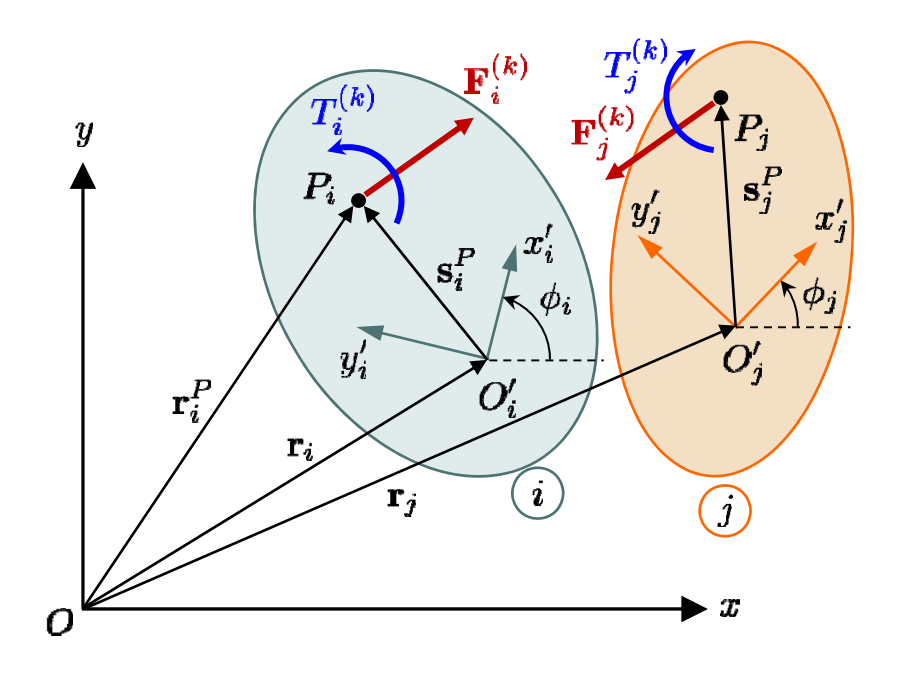

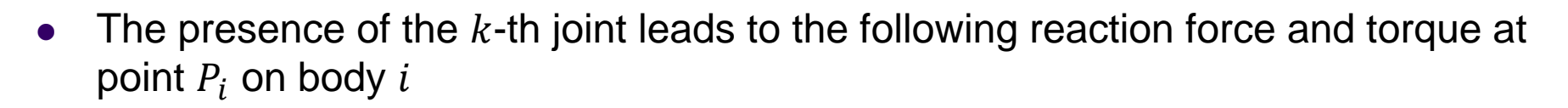

$$
\begin{aligned} \mathbf{F}_i^{(k)} &= -\left(\boldsymbol{\Phi}_{\mathbf{r}_i}^{(k)}\right)^T \boldsymbol{\lambda}^{(k)} \\ T_i^{(k)} &= \left(\boldsymbol{\Phi}_{\mathbf{r}_i}^{(k)} \mathbf{B}_i \mathbf{s'}_i^P - \boldsymbol{\Phi}_{\phi_i}^{(k)}\right)^T \boldsymbol{\lambda}^{(k)} \end{aligned}
$$

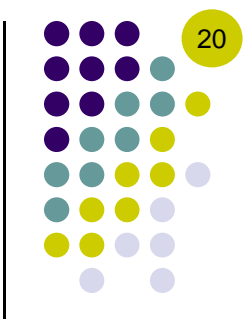

### **Reaction Forces: Comments [6/6]**

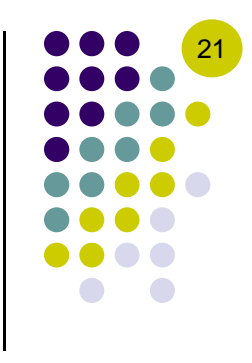

- $\bullet$  $\bullet$  For constraint equations that act between two bodies  $i$  and  $j$ , there will also be a  $\mathbf{F}_{\!j},$  $T_j$  pair associated with such constraints, representing the constraint reaction forces on body *j* 
	- $\bullet$ • To get  $\mathbf{F}_i$  and  $T_i$ , respectively

$$
\begin{aligned} \mathbf{F}^{(k)}_j &= -\left(\boldsymbol{\Phi}^{(k)}_{\mathbf{r}_j}\right)^T\lambda^{(k)} \\ T^{(k)}_j &= \left(\boldsymbol{\Phi}^{(k)}_{\mathbf{r}_j}\mathbf{B}_j\mathbf{s'}_j^P - \boldsymbol{\Phi}^{(k)}_{\phi_j}\right)^T\lambda^{(k)} \end{aligned}
$$

- $\bullet$ • Note that the only thing that we had to do was to replace  $i$  with  $j$ .
	- $\bullet$ • There is nothing special about  $i$  relative to  $j$ .

### **Reaction Forces: Comments**

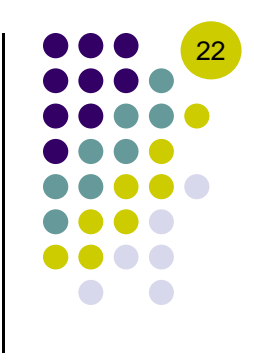

- 0 Note that there is one Lagrange multiplier associated with each constraint equation
	- $\bullet$ Number of Lagrange multipliers in mechanism is equal to number of constraints
	- $\bullet$  Example: the revolute joint brings along a set of two kinematic constraints and therefore there will be two Lagrange multipliers associated with this joint
- 0 Each Lagrange multiplier produces (leads to) a reaction force/torque combo
- 0 Therefore, to each constraint equation corresponds a reaction force/torque pair that "enforces" the satisfaction of the constraint, throughout the time evolution of the mechanism
- 0 If the system is kinematically driven (meaning there are driver constraints), the same approach is applied to obtain reaction forces associated with such constraints
	- $\bullet$ In this case, we obtain the force/torque required to impose that driving constraint

### **Reaction Forces: Summary**

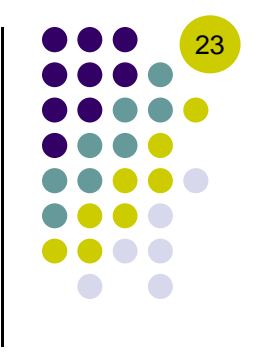

- $\bullet$ Each constraint in the system has a Lagrange multiplier associated with it
- $\bullet$ The Lagrange multiplier results in the following reaction force and torque

$$
\mathbf{F}_i^{(k)} = -\left(\mathbf{\Phi}_{\mathbf{r}_i}^{(k)}\right)^T \lambda^{(k)}
$$

$$
T_i^{(k)} = \left(\mathbf{\Phi}_{\mathbf{r}_i}^{(k)} \mathbf{B}_i \mathbf{s'}_i^P - \mathbf{\Phi}_{\phi_i}^{(k)}\right)^T \lambda^{(k)}
$$

Note: The expression of  $\Phi$  for all the usual joints is known, so <sup>a</sup> boiler plate approach can be used to obtain the reaction force in all these joints

 $\bullet$ An alternative expression for the reaction torque is

$$
T_i^{(k)} = -\left(\mathbf{B}_i\mathbf{s'}_i^P\right)^T\mathbf{F}_i^{(k)} - \left(\mathbf{\Phi}_{\phi_i}^{(k)}\right)^T\lambda^{(k)}
$$

### **Exam Question**

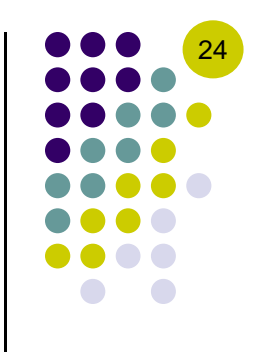

• What is the expression of the reaction force/torque on body  $i$  induced by the constraint  $k$  if the point P is chosen to be the COM for body  $i$  ?

### **Reaction force in a Revolute Joint [Example 6.6.1]**

Consider the following kinematically driven simple pendulum, with

 $\phi_1 = 2\pi t + \frac{3\pi}{2}$ 

- 1. Find the reaction force in the revolute joint that connects the pendulum to ground.
- 2. Express the reaction force in the  $O''x''y''$ reference frame

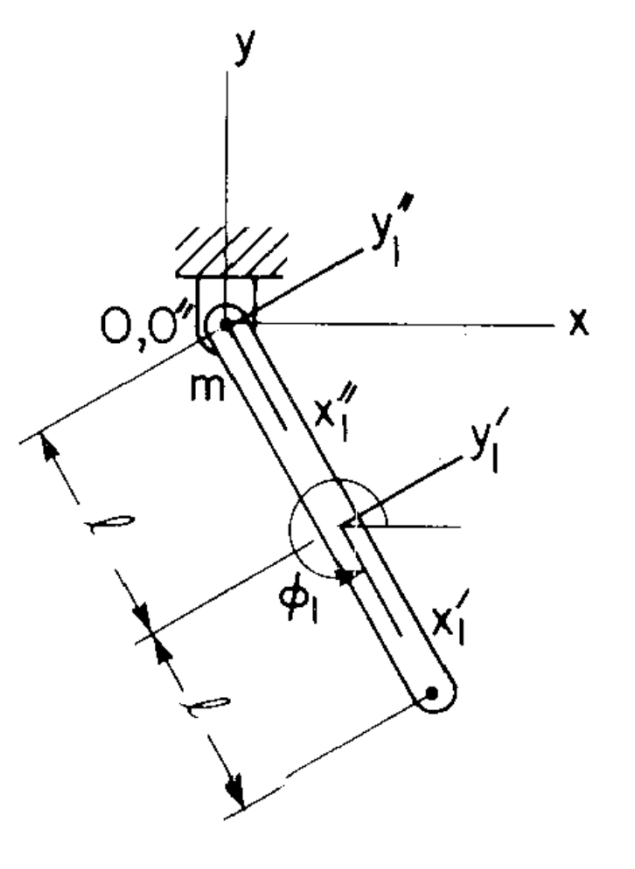

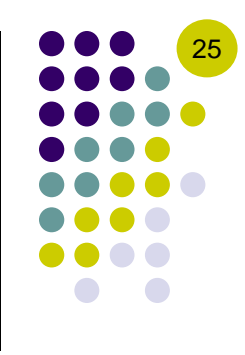